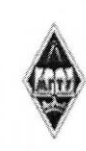

#### МИНИСТЕРСТВО НАУКИ И ВЫСШЕГО ОБРАЗОВАНИЯ РОССИЙСКОЙ ФЕДЕРАЦИИ

Федеральное государственное бюджетное образовательное учреждение высшего образования «Магнитогорский государственный технический университет им. Г.И. Носова»

> **УТВЕРЖДАЮ** Директор ИММиМ А.С. Савинов

> > $09.02.2023$  r.

#### РАБОЧАЯ ПРОГРАММА ДИСЦИПЛИНЫ (МОДУЛЯ)

#### ЦИФРОВЫЕ ОСНОВЫ В ПРОТОТИПИРОВАНИИ **ТЕХНОЛОГИЧЕСКИХ МАШИН**

Направление подготовки (специальность) 15.03.02 Технологические машины и оборудование

Направленность (профиль/специализация) программы Цифровое проектирование и инженерный дизайн в металлургическом машиностроении

Уровень высшего образования - бакалавриат

Форма обучения очная

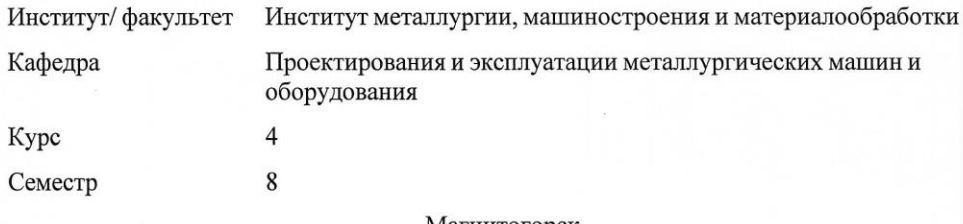

Магнитогорск 2023 год

Рабочая программа составлена на основе ФГОС ВО - бакалавриат по направлению подготовки 15.03.02 Технологические машины и оборудование (приказ Минобрнауки России от 09.08.2021 г. № 728)

Рабочая программа рассмотрена и одобрена на заседании кафедры Проектирования и эксплуатации металлургических машин и оборудования 06.02.2023, протокол № 6

Зав. кафедрой

Председатель

А.Г. Корчунов

А.В. Анцупов

Рабочая программа одобрена методической комиссией ИММиМ 09.02.2023 г. протокол № 5 А.С. Савинов

Рабочая программа составлена: доцент кафедры ПиЭММиО, канд. техн. наук М.Г. Слободянский

профессор кафедры ПиЭММиО, д-р техн. наук **By guille B.B. TOYMIKIH** 

доцент кафедры ПиЭММиО, канд. техн. наук

Рецензент: доцент кафедры Дизайна, канд. пед. наук Ю.С. Антоненно

# **Лист актуализации рабочей программы**

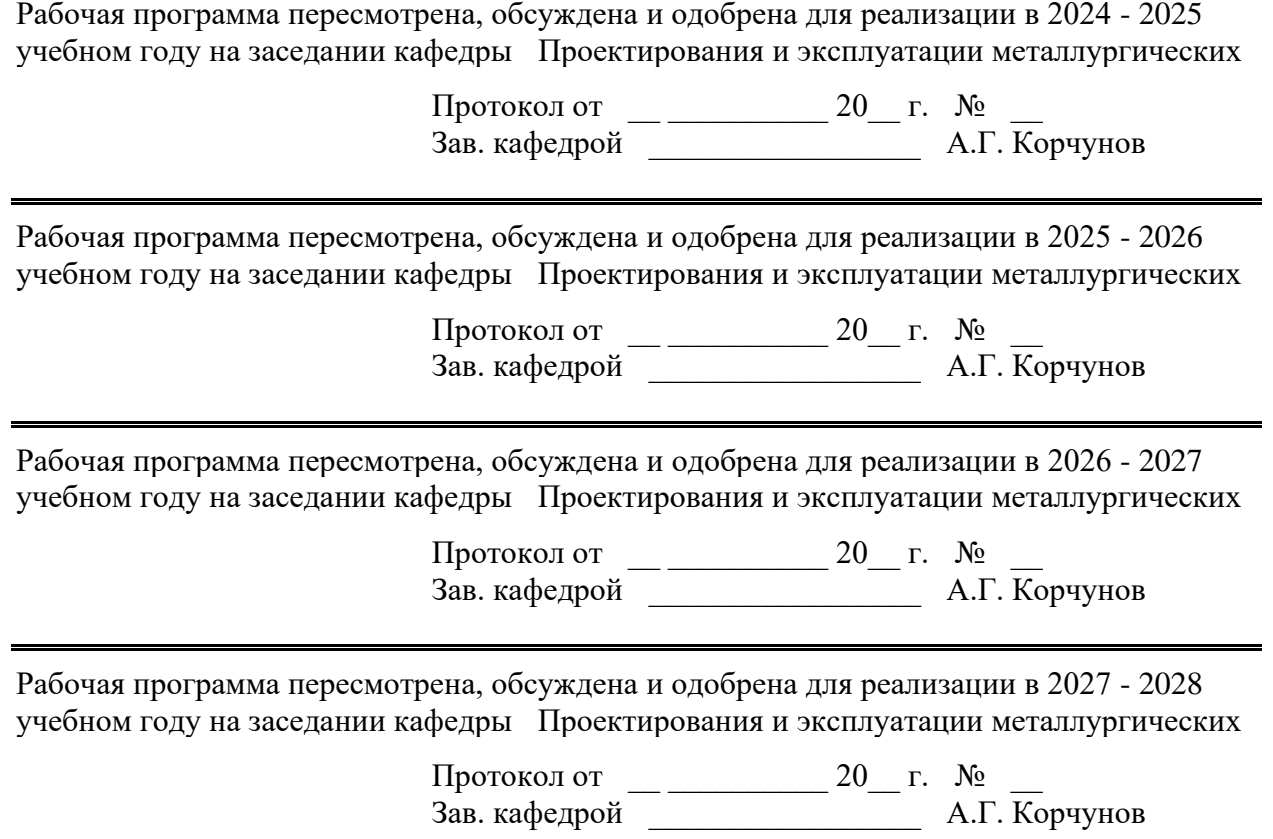

-

### **1 Цели освоения дисциплины (модуля)**

Целью дисциплины «Цифровые основы в прототипировании технологических машин» является ознакомление студентов с современными технологиями подготовки прототипов оборудования и выработка практических навыков применения аддитивных технологий в металлургическом машиностроении.

#### **2 Место дисциплины (модуля) в структуре образовательной программы**

Дисциплина Цифровые основы в прототипировании технологических машин входит в обязательную часть учебного плана образовательной программы.

Для изучения дисциплины необходимы знания (умения, владения), сформированные в результате изучения дисциплин/ практик:

Инженерный дизайн металлургических подъемно-транспортных машин

Проектная оценка надежности технических объектов

Системы инженерных расчетов и цифровое проектирование в CAE программах

Цифровые технологии в реверсивном инжиниринге

Инженерный дизайн и цифровое проектирование

Механическое оборудование металлургических заводов

Нормоконтроль и экспертиза конструкторской документации

Основы взаимозаменяемости

Производственная - технологическая (проектно-технологическая) практика Детали машин

Основы технологии машиностроения

Метрология, стандартизация и сертификация

Технологии AR/VR в цифровом проектировании промышленного оборудования

Технологические линии и комплексы металлургических цехов

Моделирование в машиностроении

Основы научных исследований

Основы проектирования

Теория машин и механизмов

Математика

Проектирование систем гидро- и пневмопривода

Сопротивление материалов

Физика

Знания (умения, владения), полученные при изучении данной дисциплины будут необходимы для изучения дисциплин/практик:

Производственная – преддипломная практика

Подготовка к процедуре защиты и защита выпускной квалификационной работы Подготовка к сдаче и сдача государственного экзамена

### **3 Компетенции обучающегося, формируемые в результате освоения дисциплины (модуля) и планируемые результаты обучения**

В результате освоения дисциплины (модуля) «Цифровые основы в прототипировании технологических машин» обучающийся должен обладать следующими компетенциями:

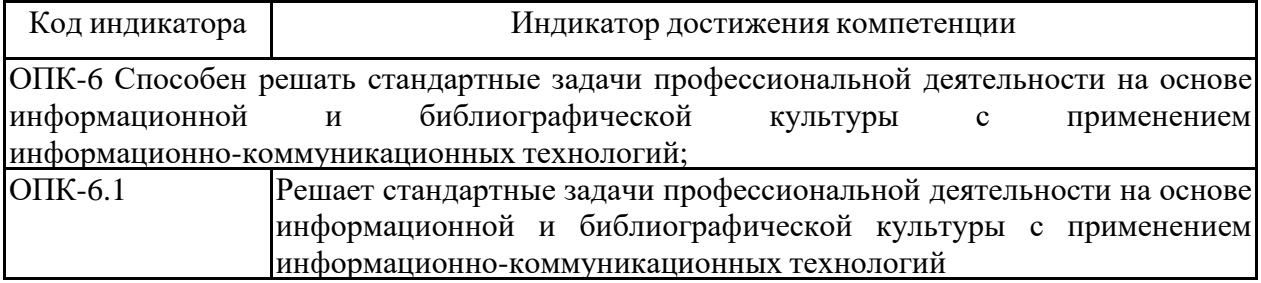

# **4. Структура, объём и содержание дисциплины (модуля)**

Общая трудоемкость дисциплины составляет 4 зачетных единиц 144 акад. часов, в том числе:

– контактная работа – 94,1 акад. часов:

- аудиторная 90 акад. часов;
- внеаудиторная 4,1 акад. часов;
- самостоятельная работа 14,2 акад. часов;
- в форме практической подготовки 0 акад. час;
- подготовка к экзамену 35,7 акад. час

# Форма аттестации - экзамен

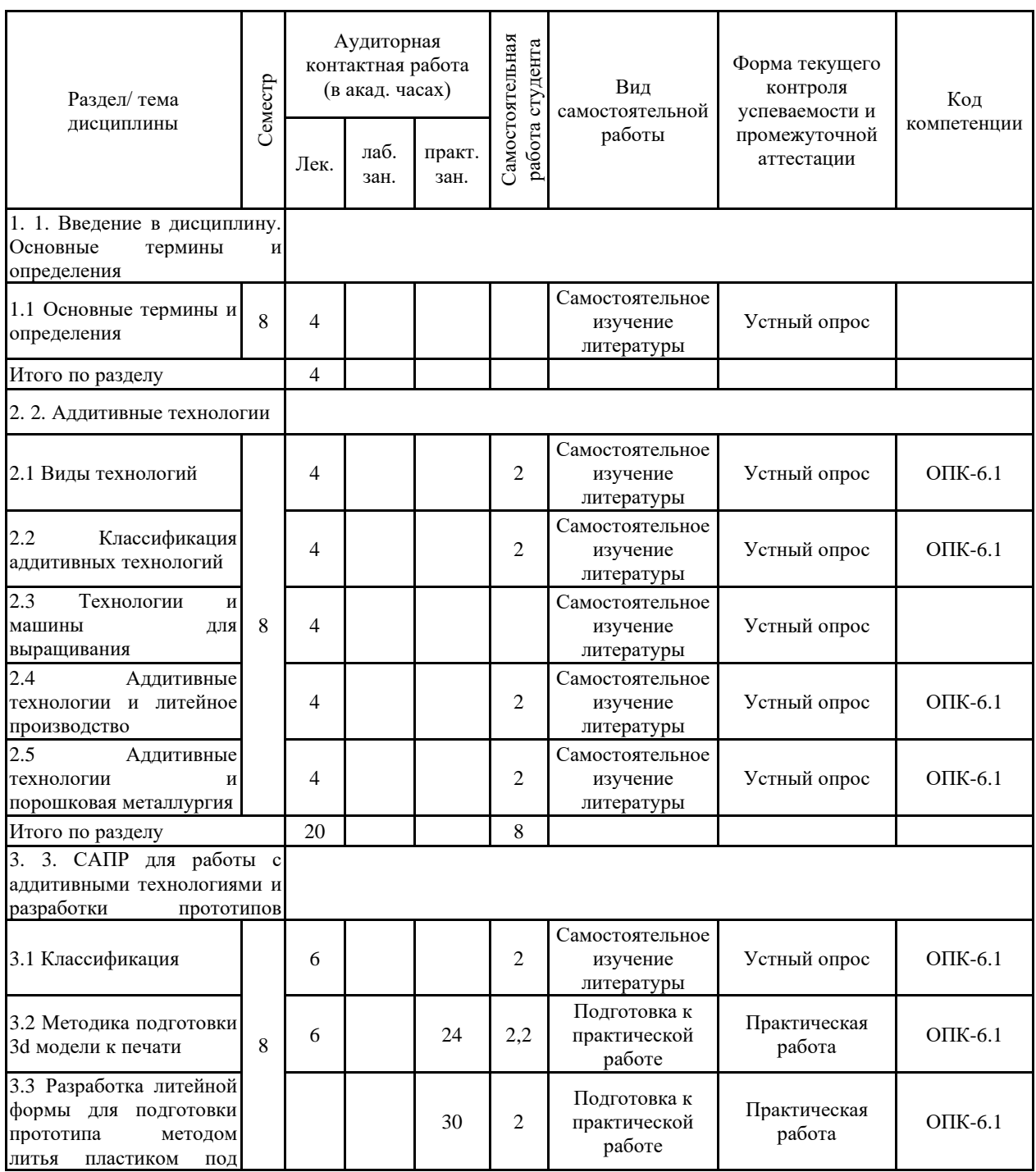

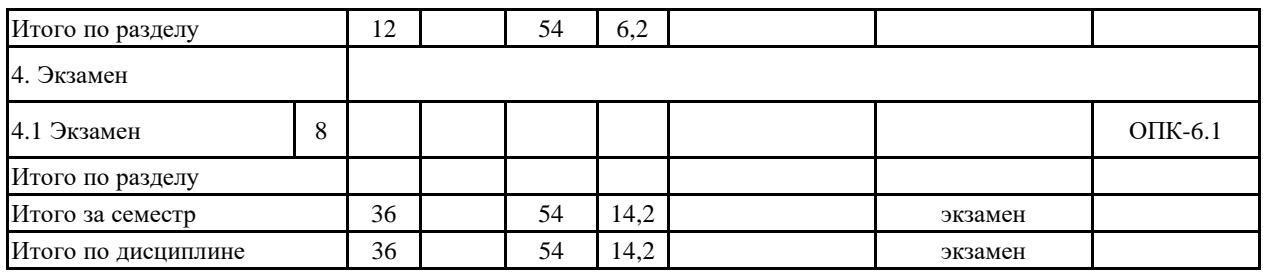

#### **5 Образовательные технологии**

Для реализации предусмотренных видов учебной работы в качестве образовательных технологий в преподавании дисциплины «Технологии прототипирования в металлургическом машиностроении» используется традиционная технология.

Передача необходимых теоретических знаний и формирование основных представлений по курсу «Защита интеллектуальной собственности» происходит с использованием мультимедийного оборудования.

При проведении практических занятий используются контекстное обучение и эвристическая беседа.

Самостоятельная работа стимулирует студентов в процессе подготовки к практическим занятиям и итоговой аттестации.

**6 Учебно-методическое обеспечение самостоятельной работы обучающихся** Представлено в приложении 1.

# **7 Оценочные средства для проведения промежуточной аттестации**

Представлены в приложении 2.

#### **8 Учебно-методическое и информационное обеспечение дисциплины (модуля) а) Основная литература:**

Точилкин, В. В. Проектирование элементов металлургических машин и оборудования : учебное пособие / В. В. Точилкин, О. А. Филатова ; МГТУ. - Магнитогорск : МГТУ, 2017. - 1 электрон. опт. диск (CD-ROM). - Загл. с титул. экрана. - URL: https://magtu.informsystema.ru/uploader/fileUpload?name=3319.pdf&show=dcatalogues/1/1138 305/3319.pdf&view=true (дата обращения: 08.12.2021). - Макрообъект. - Текст : электронный. - ISBN 978-5-9967-0975-5. - Сведения доступны также на CD-ROM.

### **б) Дополнительная литература:**

1. Григорьев, А. Д. Проектирование и анимация в 3ds Max : учебник / А. Д. Григорьев, Т. В. Усатая, Э. П. Чернышова ; МГТУ. - Магнитогорск : МГТУ, 2016. - 1 электрон. опт. диск (CD-ROM). - Загл. с титул. экрана. - URL: https://magtu.informsystema.ru/uploader/fileUpload?name=2581.pdf&show=dcatalogues/1/1130 396/2581.pdf&view=true (дата обращения: 02.06.2021). - Макрообъект. - Текст : электронный. - Сведения доступны также на CD-ROM.

2. Пожидаев, Ю. А. Компьютерное моделирование и создание проектно-конструкторской документации в машиностроении средствами САПР. Инженерная и компьютерная графика в Autodesk Inventor, AutoCAD : учебное пособие. Ч. 1 / Ю. А. Пожидаев, Е. А. Свистунова, О. М. Веремей ; МГТУ. - Магнитогорск : МГТУ, 2016. - 1 электрон. опт. диск (CD-ROM). - Загл. с титул. экрана. - URL: https://magtu.informsystema.ru/uploader/fileUpload?name=2525.pdf&show=dcatalogues/1/1130 327/2525.pdf&view=true (дата обращения: 02.06.2021). - Макрообъект. - Текст : электронный. - Сведения доступны также на CD-ROM.

#### **в) Методические указания:**

Савельева, И. А. Инженерная графика. Моделирование изделий и составление конструкторской документации в системе КОМПАС-3D : учебное пособие / И. А. Савельева, В. И. Кадошников, И. Д. Кадошникова ; МГТУ. - Магнитогорск, 2010. - 186 с. : ил., табл., схемы. - URL: https://magtu.informsystema.ru/uploader/fileUpload?name=311.pdf&show=dcatalogues/1/10685 65/311.pdf&view=true (дата обращения: 02.06.2021). - Макрообъект. - Текст : электронный. -  $II - 1 - 1$ 

печатный аналог.

# **г) Программное обеспечение и Интернет-ресурсы:**

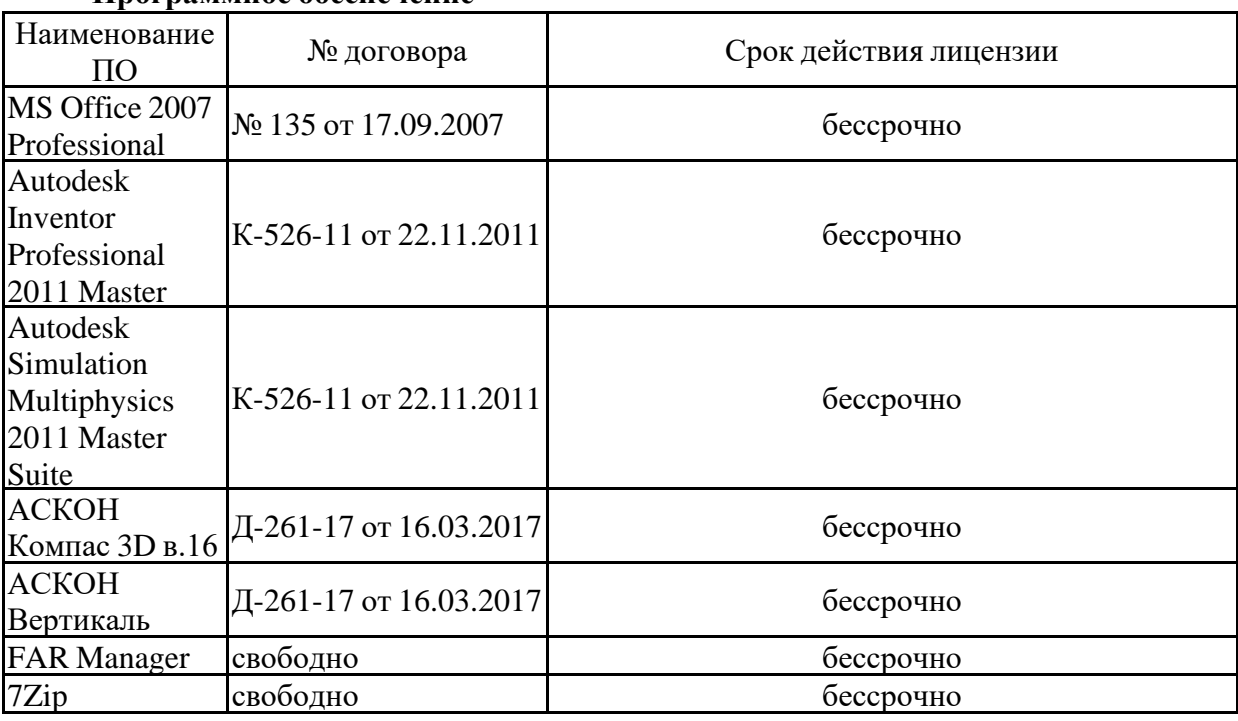

# **Программное обеспечение**

# распространяемое ПО **Профессиональные базы данных и информационные справочные системы**

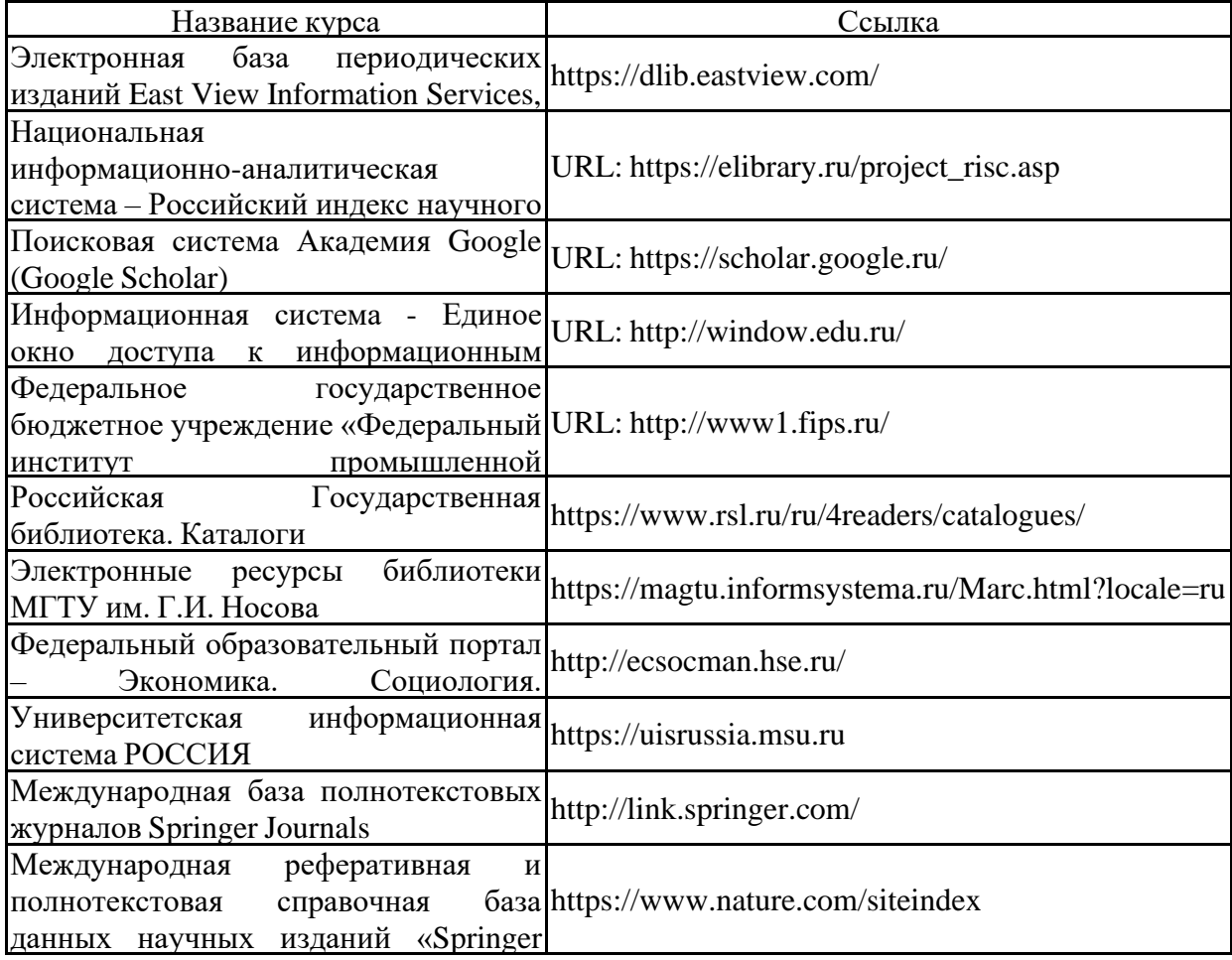

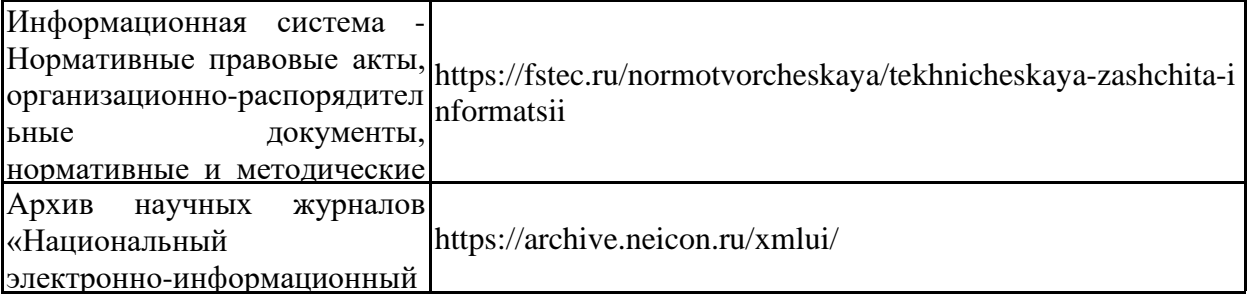

#### **9 Материально-техническое обеспечение дисциплины (модуля)**

Материально-техническое обеспечение дисциплины включает: Аудитории для проведения лекционных занятий: - ауд. 1-407 (пр-кт Ленина 38); - ауд. 1-404 (пр-кт Ленина 38).

Аудитории для проведения практических занятий: - ауд. 1-407а (пр-кт Ленина 38).

Аудитории для самостоятельной работы: - ауд. 1-407а (пр-кт Ленина 38).

Аудитории для промежуточной аттестации работы:

- ауд. 1-402 (пр-кт Ленина 38);

- ауд. 1-407а (пр-кт Ленина 38);

- ауд. 1-404 (пр-кт Ленина 38).

Учебные аудитории для проведения практических занятий, групповых и индивидуальных консультаций, текущего контроля и промежуточной аттестации. Оснащение: Доска, мультимедийный проектор, экран

Помещения для самостоятельной работы обучающихся. Оснащение: Персональные компьютеры с пакетом MS Office, выходом в интернет и с доступом в электронную информационную-образовательную среду университета

Помещение для хранения и профилактического обслуживания учебного оборудования. Оснащение: Стеллажи для хранения учебно-наглядных пособий и

#### 6. Учебно-методическое обеспечение самостоятельной работы обучающегося

Пример теста к разделу «Аддитивные технологии»

- 1. Выберете правильную последовательность подготовки прототипа с использованием 3D печати:
	- а) САD-модель $\rightarrow$  АМ-машина $\rightarrow$  деталь;
	- b) САD-модель→ деталь → АМ-машина;
	- с) АМ-машина→ деталь→ САD-модель.
- 2. Что подразумевают «Вычитающие технологии»?
	- а) механообработка удаление («вычитание») материала из массива заготовки;
	- b) технологии резки удаление материала газовой резкой;
	- с) сварка технологии наращивания материала путем расплавления основного.
- 3. Что такое аддитивные технологии?
	- а) процесс объединения материала с целью создания объекта из данных 3D-модели, как правило, слой за слоем, в отличие от «вычитающих» производственных технологий;
	- b) процесс разделения материала с целью создания объекта из данных 3D-модели, как правило, слой за слоем, в отличие от «вычитающих» производственных технологий:
	- с) процесс наращивания материала с целью создания объекта из данных 3D-модели, как правило, слой за слоем, в отличие от «вычитающих» производственных технологий;
- 4. Перечислите категории аддитивных технологий согласно классификации ASTM:
	- a) Material Extrusion «выдавливание материала» или послойное нанесение расплавленного строительного материала через экструдер;
	- b) Material Jetting «разбрызгивание (строительного) материала» или послойное струйное нанесение строительного материала;
	- c) Binder Jetting «разбрызгивание связующего» или послойное струйное нанесение связующего материала;
	- d) Sheet Lamination «соединение листовых материалов» или послойное формирование изделия из листовых строительных материалов;
	- e) Vat Photopolymerization «фотополимеризация в ванне» или послойное отверждение фотополимерных смол;
	- f) Powder Bed Fusion «расплавление материала в заранее сформированном слое» или последовательное формирование слоев порошковых строительных материалов и выборочное (селективное) спекание частиц строительного материала;
	- g) Directed energy deposition «прямой подвод энергии непосредственно в место построения» или послойное формирование изделия методом внесения строительного материала непосредственно в место подвода энергии.
- 5. Какие из нижеперечисленных технологий относятся к группе АМ?
	- a) SLA, Steriolithography Apparatus отверждение слоя фотополимера посредством лазерного луча;
- b) SLS, Selective Laser Sintering послойное лазерное спекание порошковых материалов, в частности полимеров;
- c) DMF, Direct Metal Fabrication разновидность SLS-технологии, послойное лазерное спекание металлопорошковых композиций; иногда также называют DMLS, Direct Metal Laser Sintering;
- d) SLM, Selective Laser Melting разновидность SLS-технологии, послойное лазерное плавление металлопорошковых композиций;
- e) DLP, Digital Light Procession засветка слоя фотополимера с помощью цифрового прожектора;
- f) Poly-Jet нанесение слоя фотополимера через многосопловую головку и его отверждение посредством засветки ультрафиолетовой лампой;
- g) FDM, Fused Deposition Modeling послойное наложение расплавляемых нитевидных полимеров;
- h) Ink-Jet отверждение слоя порошкового материала путем нанесения связующего состава через многосопловую головку (по типу струйного 3D-принтера).
- 6. Литейные модели могут быть получены («выращены») из следующих материалов:
	- a) порошковых полимеров для последующего литья по выжигаемым моделям;
	- b) фотополимерных композиций, в частности, по технологииQuick-Сast для последующего литья по выжигаемым моделям или потехнологии MJ (Multi Jet) для литья по выплавляемым моделям.

Пример задания для практической работы.

Разработать 3d модель корпуса платы MikroTik RB450 для изготовления её прототипа методом 3D-печати. В конструкции корпуса учесть возможность крепления с использованием DIN-рейки. Подготовить предложение по выбору принтера и режимов печати. Оформить комплект конструкторской документации.

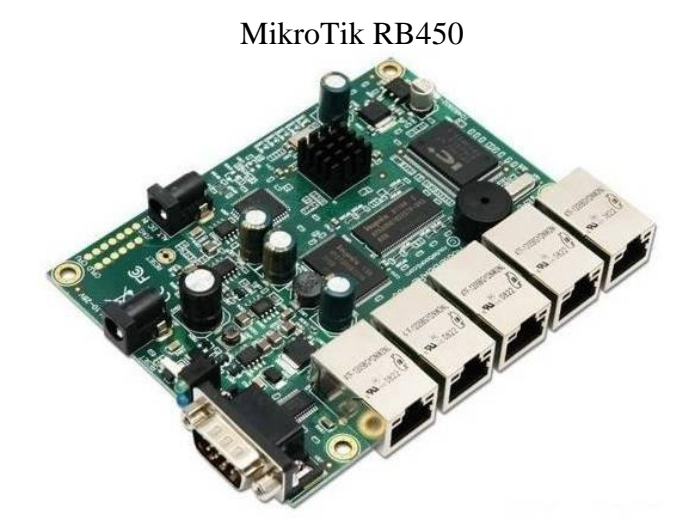

Пример выполнения практического задания

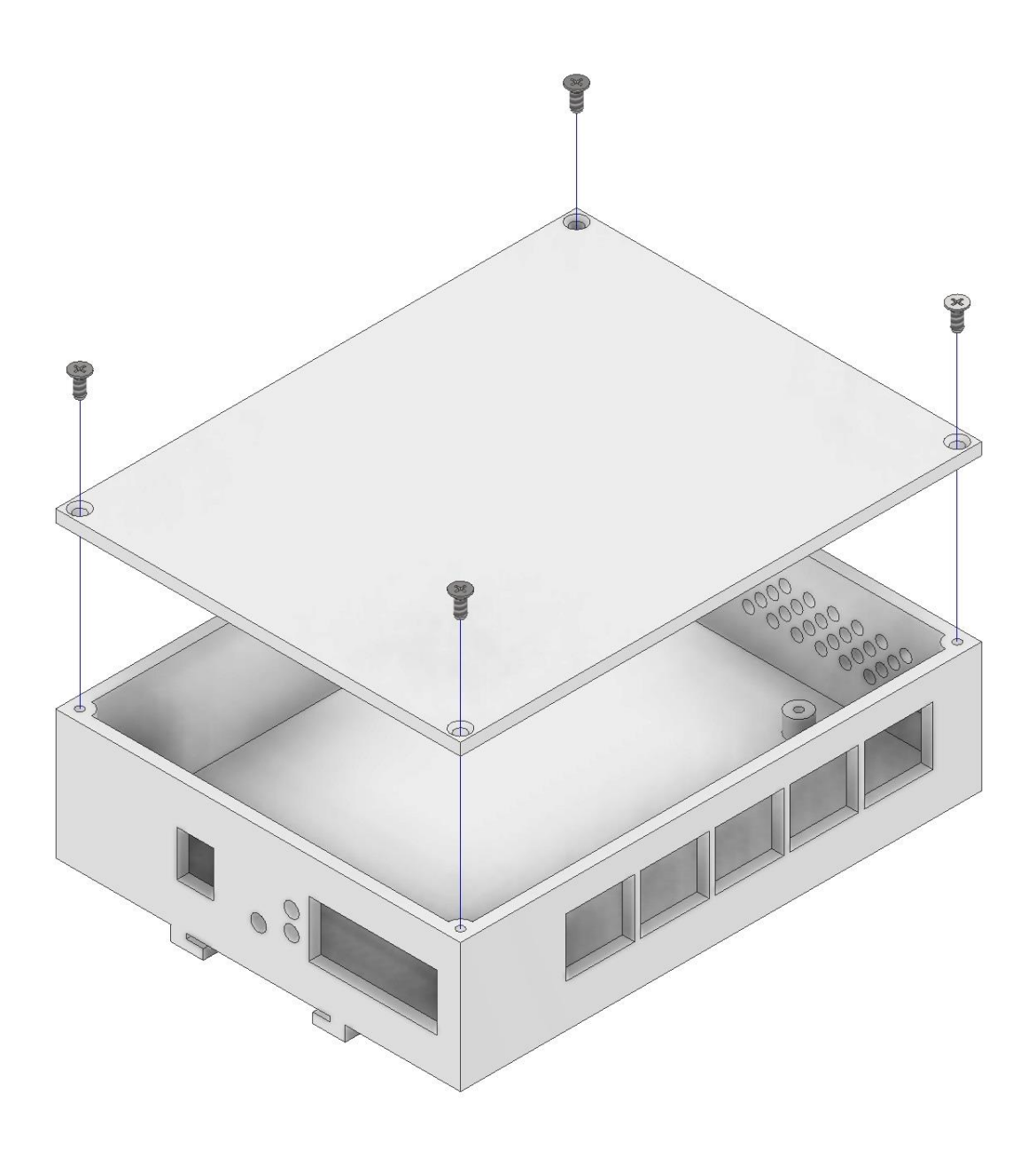

## 7 Оценочные средства для проведения промежуточной аттестации

# а) Планируемые результаты обучения и оценочные средства для проведения промежуточной аттестации:

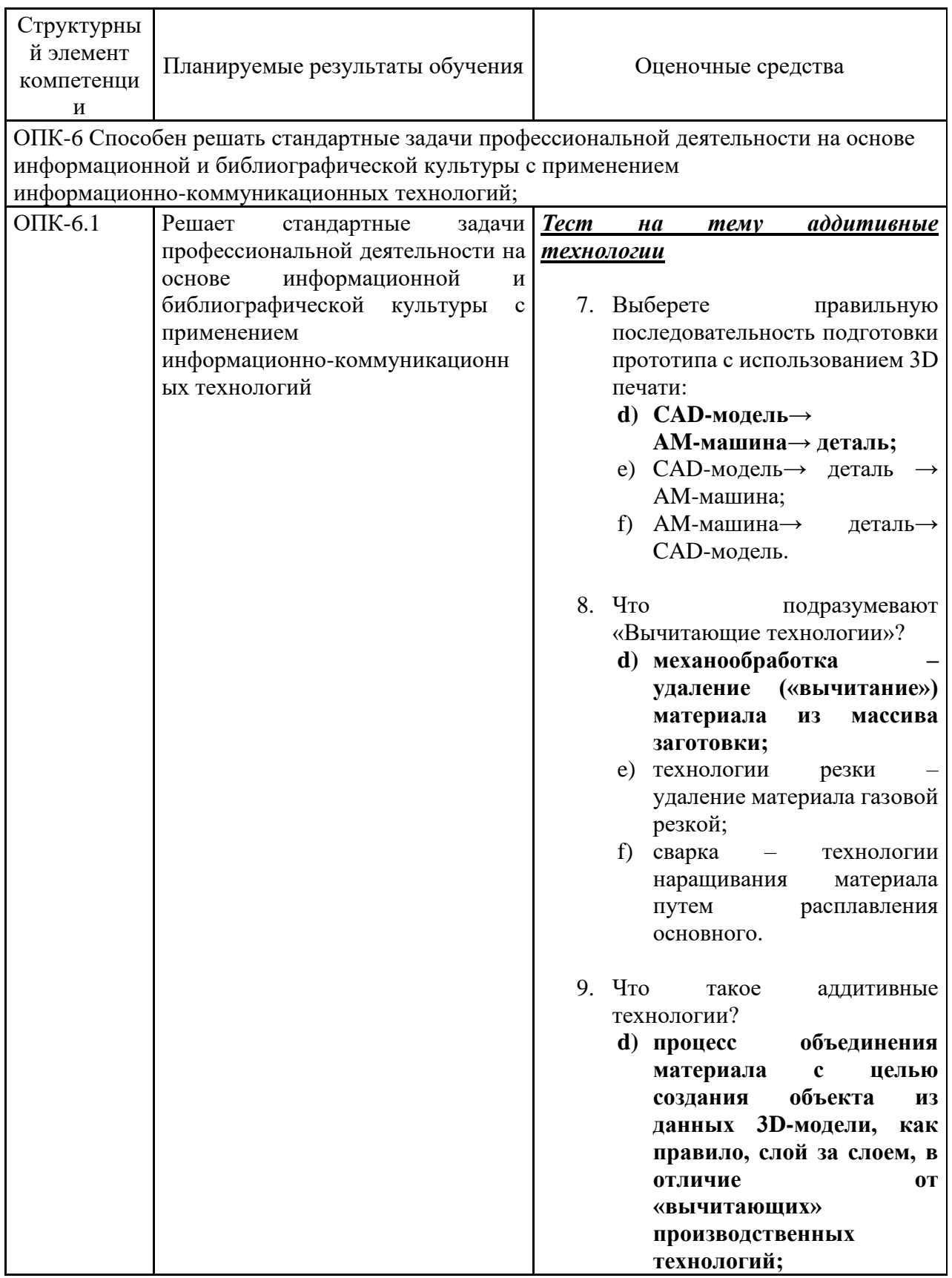

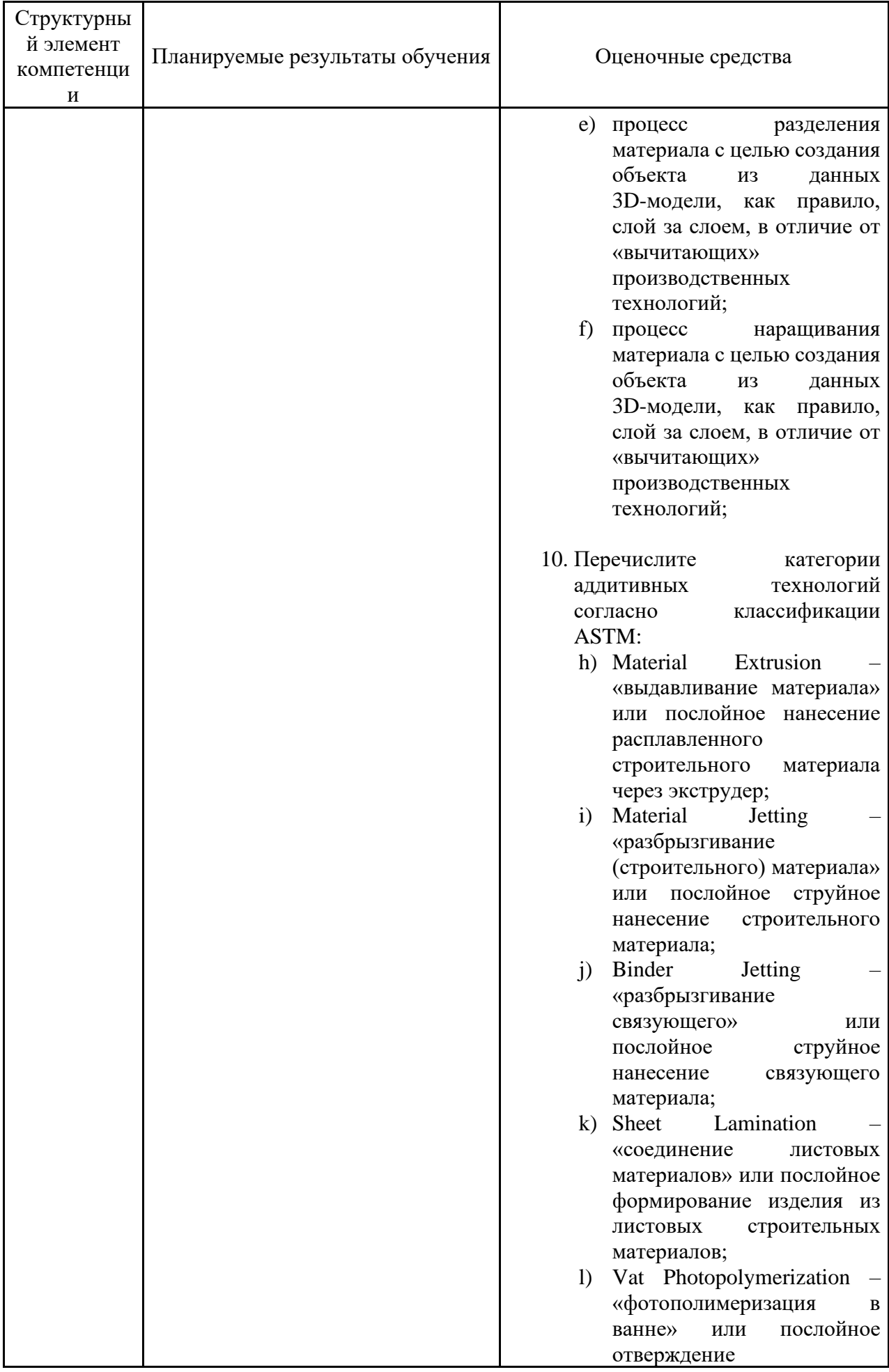

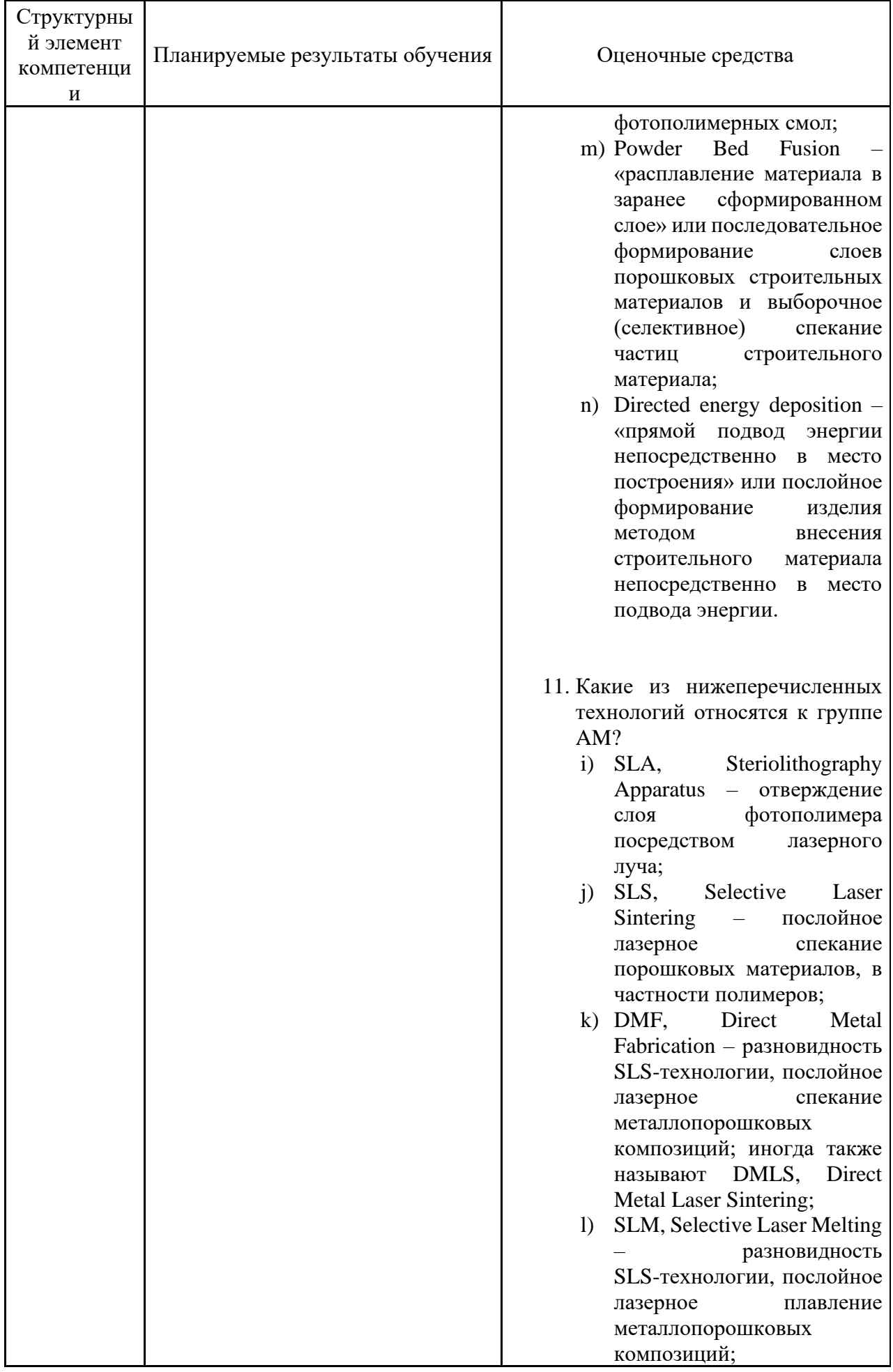

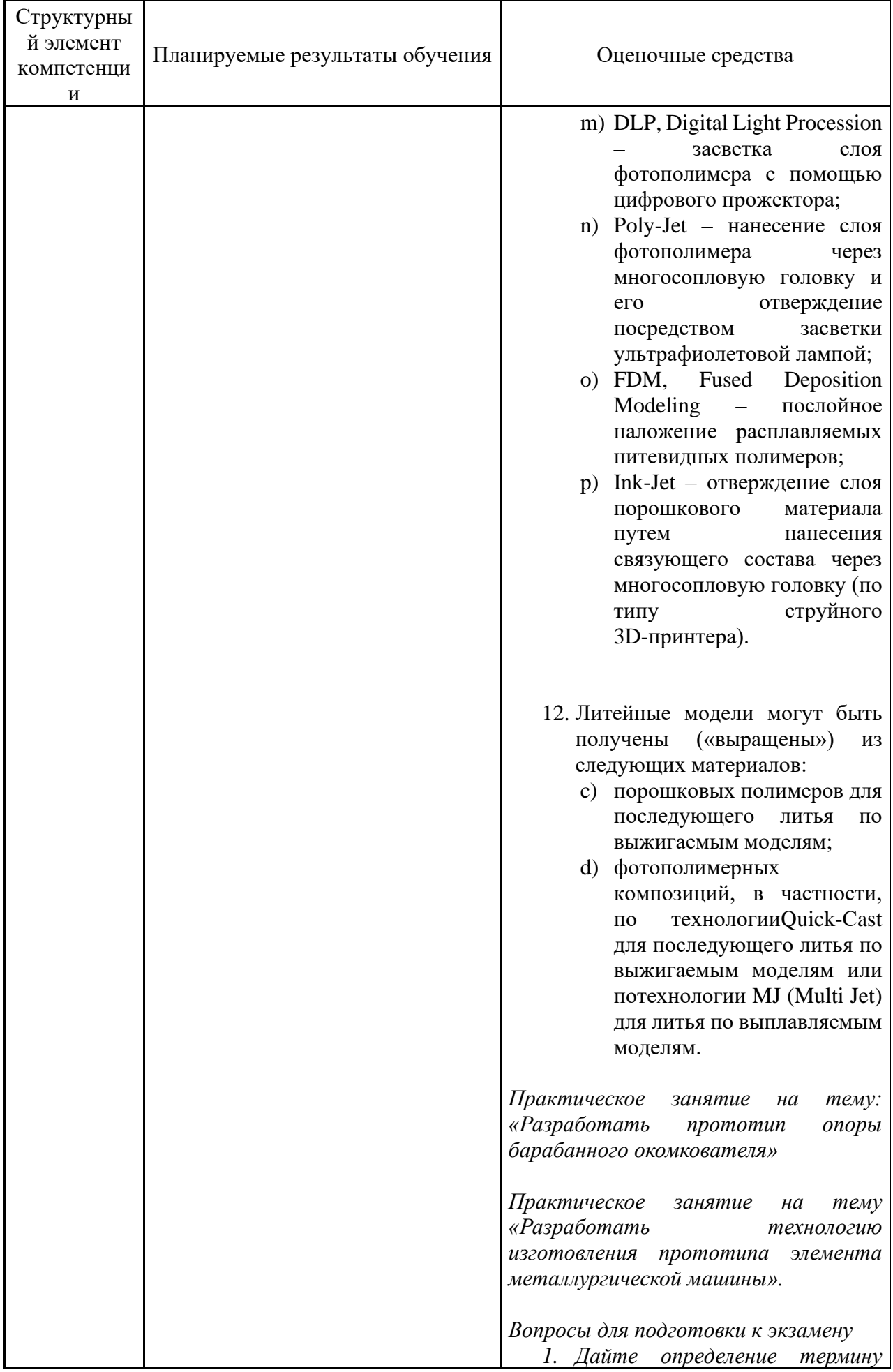

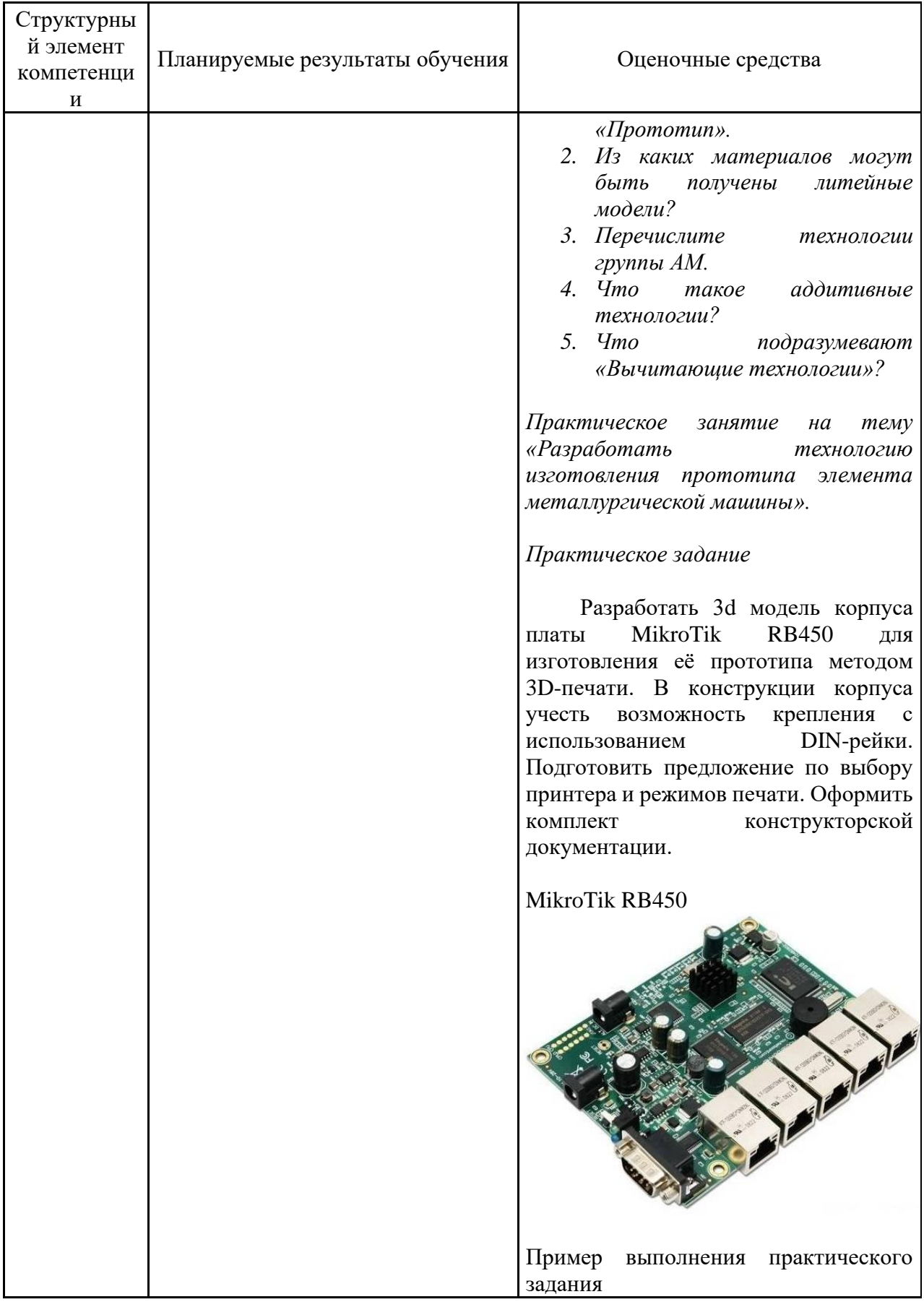

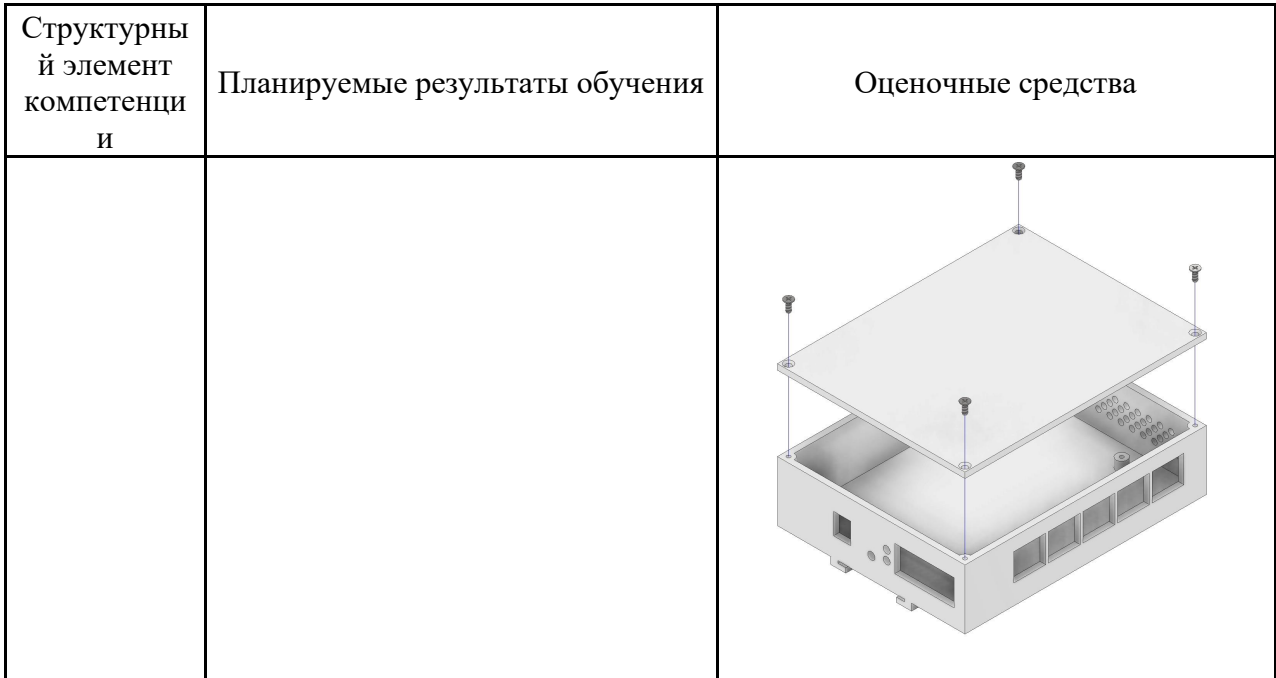

### **б) Порядок проведения промежуточной аттестации, показатели и критерии оценивания:**

Промежуточная аттестация по дисциплине «Основы прототипирования технологических машин» включает теоретические вопросы, позволяющие оценить уровень усвоения обучающимися знаний, и практические задания, выявляющие степень сформированности умений и владений, проводится в форме экзамена.

Экзамен по данной дисциплине проводится в устной форме по экзаменационным билетам, каждый из которых включает 2 теоретических вопроса.

#### *Показатели и критерии оценивания экзамена:*

– на оценку **«отлично»** (5 баллов) – обучающийся демонстрирует высокий уровень сформированности компетенций, всестороннее, систематическое и глубокое знание учебного материала, свободно выполняет практические задания, свободно оперирует знаниями, умениями, применяет их в ситуациях повышенной сложности.

– на оценку **«хорошо»** (4 балла) – обучающийся демонстрирует средний уровень сформированности компетенций: основные знания, умения освоены, но допускаются незначительные ошибки, неточности, затруднения при аналитических операциях, переносе знаний и умений на новые, нестандартные ситуации.

– на оценку **«удовлетворительно»** (3 балла) – обучающийся демонстрирует пороговый уровень сформированности компетенций: в ходе контрольных мероприятий допускаются ошибки, проявляется отсутствие отдельных знаний, умений, навыков, обучающийся испытывает значительные затруднения при оперировании знаниями и умениями при их переносе на новые ситуации.

– на оценку **«неудовлетворительно»** (2 балла) – обучающийся демонстрирует знания не более 20% теоретического материала, допускает существенные ошибки, не может показать интеллектуальные навыки решения простых задач.

*– на оценку «неудовлетворительно» (1 балл) – обучающийся не может показать знания на уровне воспроизведения и объяснения информации, не может показать интеллектуальные навыки решения простых задач.*